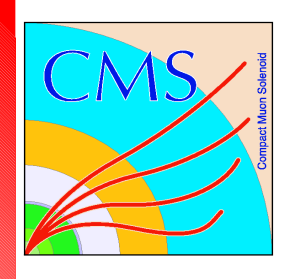

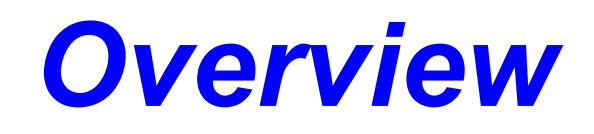

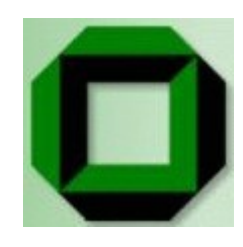

## CMS Karlsruhe:

- 1) Study of W  $\rightarrow \mu v$ , Z  $\rightarrow \mu \mu$  and W Mass M W
	- (V.Buege, C. Jung, G. Quast, A. Schmidt)
- 2) High p T Jet Cross Sections
	- (A. Oehler, K. Rabbertz)
- DESY, Fermilab, Uni Karlsruhe:
- 3) fastNLO: Fast repeated Jet σ Calculation
	- (T. Kluge, M. Wobisch, K. Rabbertz)

Klaus Rabbertz IEKP, Universität Karlsruhe LHC-D QCD & EW, 09.03.2006

*Study* of  $W \rightarrow \mu V$ ,  $Z \rightarrow \mu \mu$ 

 $\mathbf{F}$  0.007

800.0 E

$$
\begin{array}{c}\n\text{D OCD & FW} \\
\text{D OCD} & \text{EW} \\
\end{array}
$$

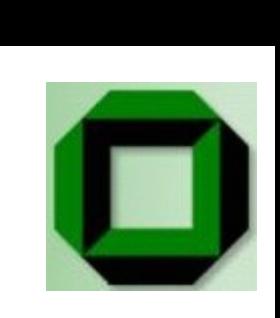

morphed 7

- -Transverse mass method for M W very sens. to exp. uncertainties
- High Z statistic available at LHC
- $\rightarrow$  Use similar properties of W and Z decays (Giele, Keller, 1998)

Idea:

- Compare  $m<sub>\tau</sub>$  distributions of W and  $,$  morphed  $Z^*$  (reduction of Z mass to W test mass, consider one muon as a neutrino, ...)
- Extract W mass from Chi<sup>2</sup> fit
- Study of cancellation of syst, uncertainties ongoing (μ resol., acceptance, B field, ...)
- Needs a lot of statistics (O(10M) events) for 1 fb $-1$  => use fast simulation

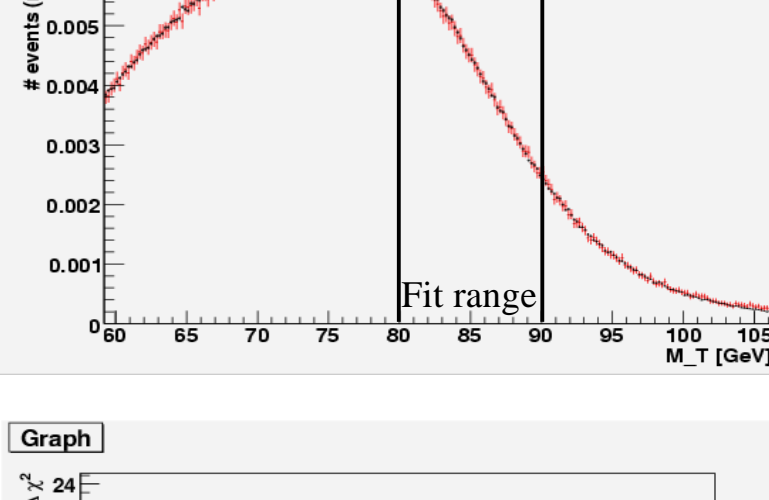

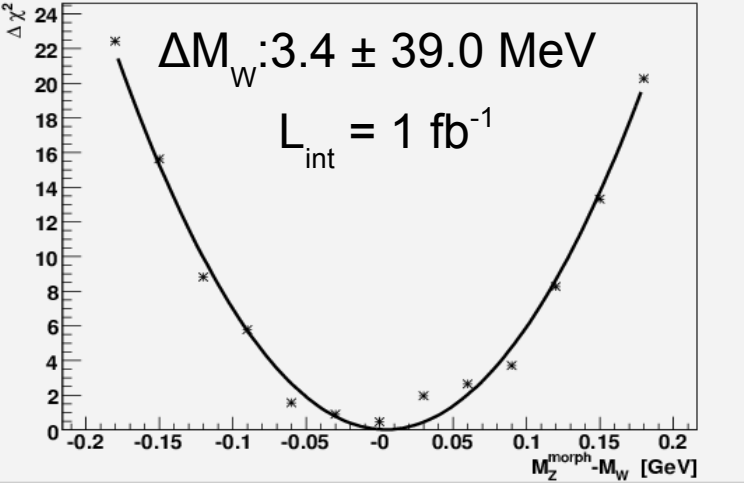

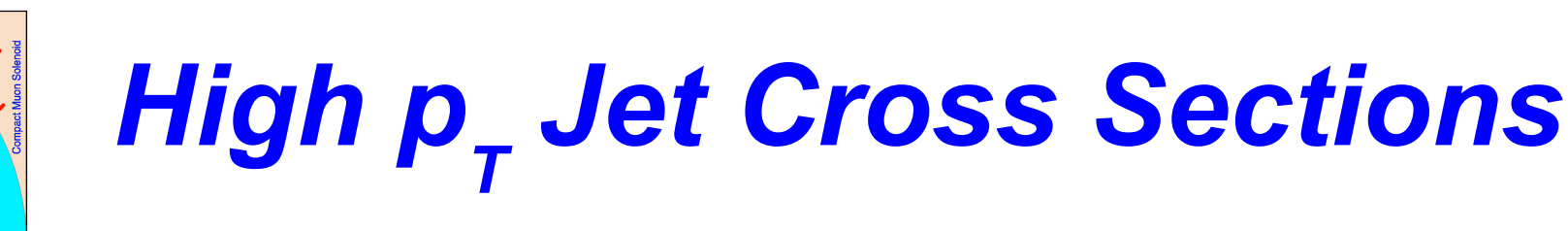

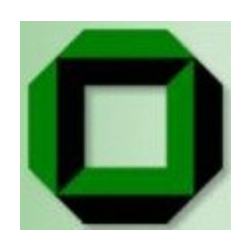

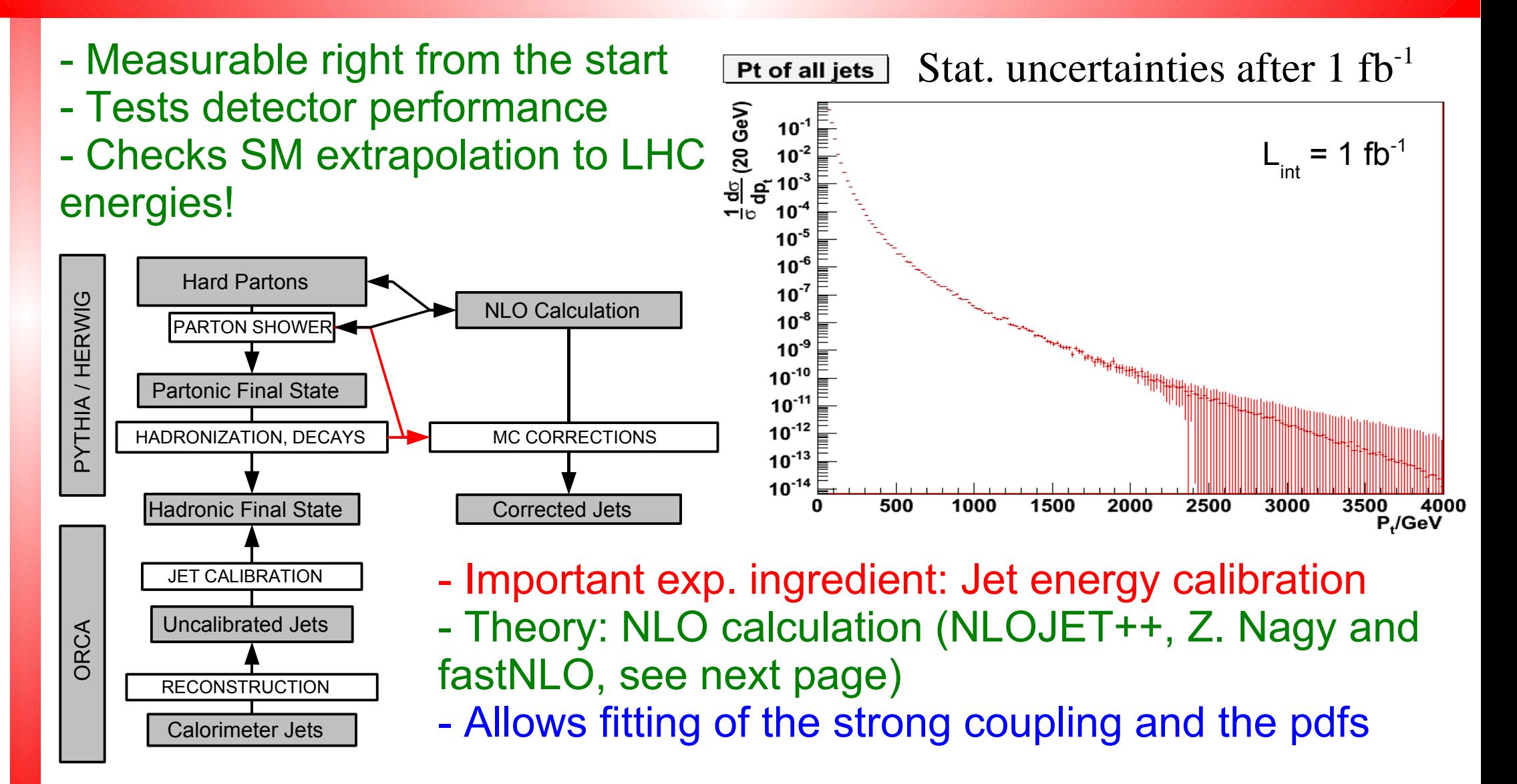

Klaus Rabbertz IEKP, Universität Karlsruhe LHC-D QCD & EW, 09.03.2006

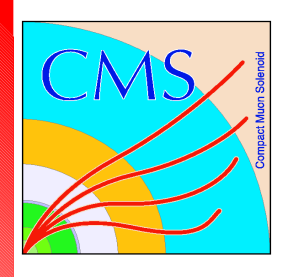

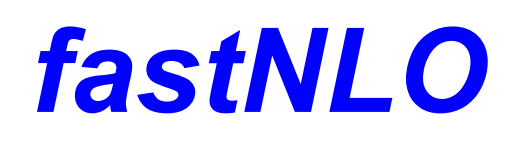

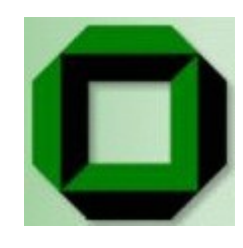

- Repeating theory calculations (pdfs,  $\alpha_{\rm s}$ ,  $\mu_{\rm R}$ ,  $\mu_{\rm F}$ ) for comparison with data very time consuming
- **→** fastNLO extracts necessary data into one table
- **→ One long calculation first, repetition with e.g. other pdf** takes only seconds!
- **→** Table writing has to be implemented for every observable
- **→ Working examples with interactive web interface exist on** fastNLO project page at CEDAR <http://hepforge.cedar.ac.uk/fastnlo>

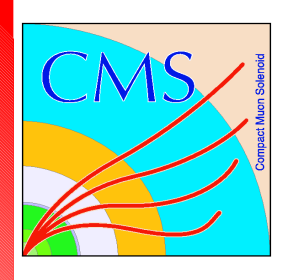

## *Discussion Topics*

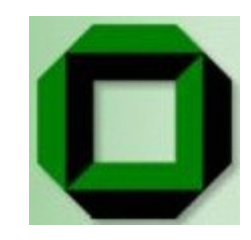

- Other interesting quantities/analyses to perform, especially at start up?
- **→ Experience comparing PYTHIA, HERWIG, ... at LHC** energies? Other MCs? Parameter tuning?
- $\rightarrow$  Experience comparing with [MC@NLO](mailto:MC@NLO) at LHC energies?